# Anleitung zum Verfassen einer wissenschaftlichen

Arbeit

–

Naturwissenschaftlicher Bereich

# **Inhalt**

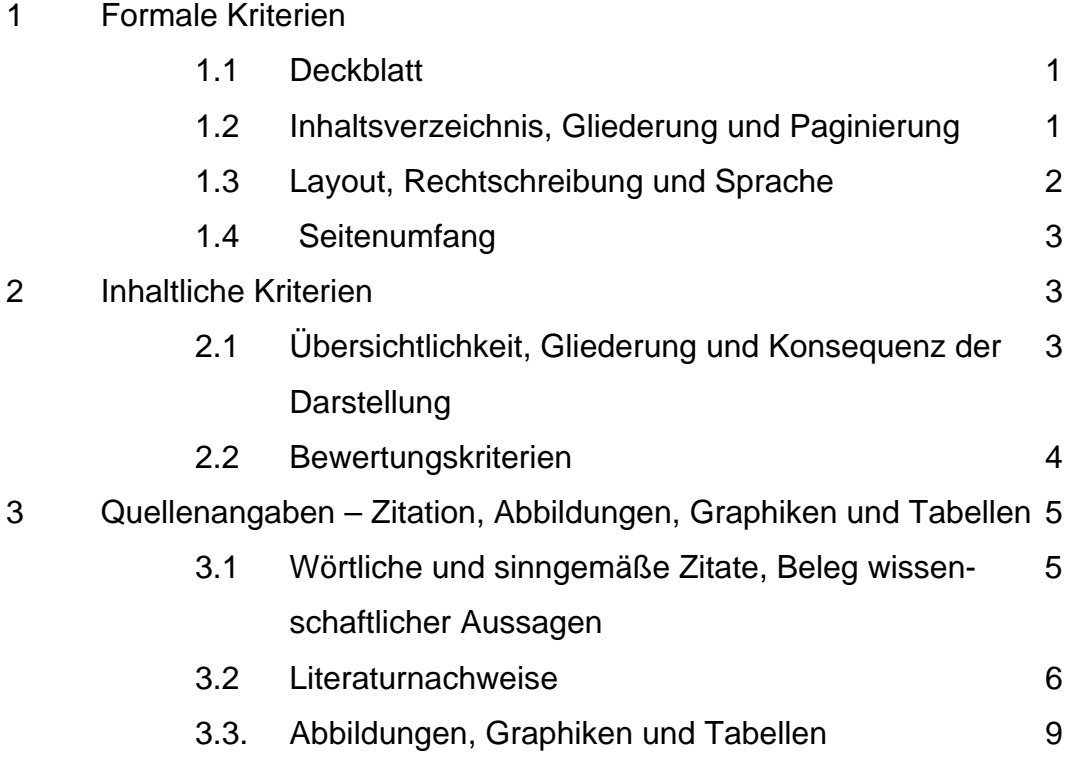

#### 1 Formale Kriterien

#### 1.1 Deckblatt

Auf das Deckblatt Ihrer Arbeit gehören:

- Angaben zum/zur Verfasser/in: Vor- und Nachname, Matrikelnummer, Studiengang, Studiensemester, Adresse sowie E-Mail- Adresse und Telefonnummer;
- Titel und ggf. Untertitel der Hausarbeit;
- Name des Dozenten/der Dozentin, Seminarnummer und titel mit Angabe des Semesters.

Universität Hamburg BSc Kosmetikwissenschaft WiSe 2007/2008 3. Modul 23.400 Dermatologie I Dozentin: Prof. Martina Kerscher UV-Exposition und Hautalterung Vorname Nachname Anschrift Plz. Ort Telefonnummer E-Mail-Adresse Studiensemester und Studienfach Matrikelnummer

**Abb. 1: Beispieldeckblatt**

- 1.2 Inhaltsverzeichnis, Gliederung und Paginierung
	- Gliederung und Inhaltsverzeichnis enthalten eine Liste der Kapitelüberschriften. Die Gliederung mit allen im Text enthaltenen Überschriften wird dem Text mit der Überschrift "Inhalt" vorangestellt.
	- Im Inhaltsverzeichnis sind die einzelnen Gliederungspunkte mit Seitenangaben zu versehen.
	- Deckblatt, Inhaltsverzeichnis, Abbildungs- und Tabellenverzeichnis und Anhang (falls vorhanden) sind zwar Teile der Arbeit, aber nicht des eigentlichen Textes. Sie werden in der Nummerierung **nicht** mitgezählt.

Durchgesetzt hat sich die hierarchische Gliederung mit arabischen Ziffern.

Gehen Sie bei der Gliederung nicht zu kleinteilig vor; zu viele Unterpunkte sind wenig sinnvoll. Sie stören den Lesefluss; meist fehlt darüber hinaus die Überleitung, d.h. die Formulierung der argumentativen Verbindung. Die Gliederung sollte nur in Ausnahmefällen so stark hierarchisch und detailliert sein, dass mehr als vier Kapitel mit jeweiligen Unterkapiteln benötigt werden. Üblicherweise werden nicht mehr als drei Gliederungsstufen verwendet.

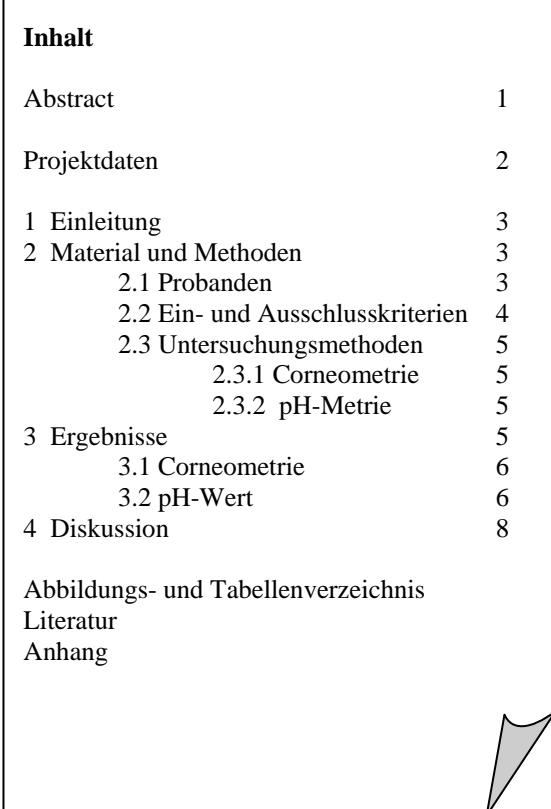

**Abb. 2: Beispielinhaltsverzeichnis**

- 1.3 Layout, Rechtschreibung und Sprache
	- Seitenlayout: Wählen Sie für die Seitenränder folgende Einstellungen: oben 2,5 cm; unten 2,5 cm; links 2,5 cm; **rechts 3,5 cm**
	- Fließtext: Schrift in Times New Roman oder Arial; Blocksatz; Schriftgröße 12 Punkt; Zeilenabstand 1,5
	- Aktivieren Sie bitte in Ihrer Textverarbeitung die automatische Silbentrennung (in Word unter Extras  $\rightarrow$  Sprache) und überprüfen Sie diese vor Druck Ihrer Arbeit.
	- Wissenschaftliche Arbeiten sind grundsätzlich als Fließtext geschrieben und enthalten keine Aufzählungs- / Stichpunkte.
	- Im Fließtext werden sowohl Hervorhebungen als auch im Text genannte Titel (Buch- und Aufsatztitel, Zeitschriften etc.) einheitlich durch *Kursivierungen* gekennzeichnet.
	- Die Sprache einer wissenschaftlichen Arbeit sollte sachlich, präzise und verständlich sein. Da der Leser nicht nachfragen kann, muss alles gesagt werden, was erwähnenswert ist. Das bedeutet, dass Termini defi-

niert und Sätze miteinander verbunden und zueinander in Beziehung gesetzt werden sollten.

 Bitte lesen Sie Ihre Hausarbeit sorgfältig Korrektur (Grammatik-, Interpunktion und Orthographie)

# 1.4 Seitenumfang

Der durchschnittliche Seitenumfang richtet sich nach der Qualifikationsstufe Ihrer Arbeit. Bitte überschreiten Sie nicht die jeweilige Maximalgrenze: Zu den wesentlichen wissenschaftlichen Grundfertigkeiten zählt gerade auch die Fähigkeit, einen Gedankengang innerhalb eines gesteckten Rahmens schlüssig und konzentriert darzustellen.

Deckblatt, Inhaltsverzeichnis, Literaturverzeichnis und Anhang werden bei dieser Begrenzung **nicht** mitgezählt.

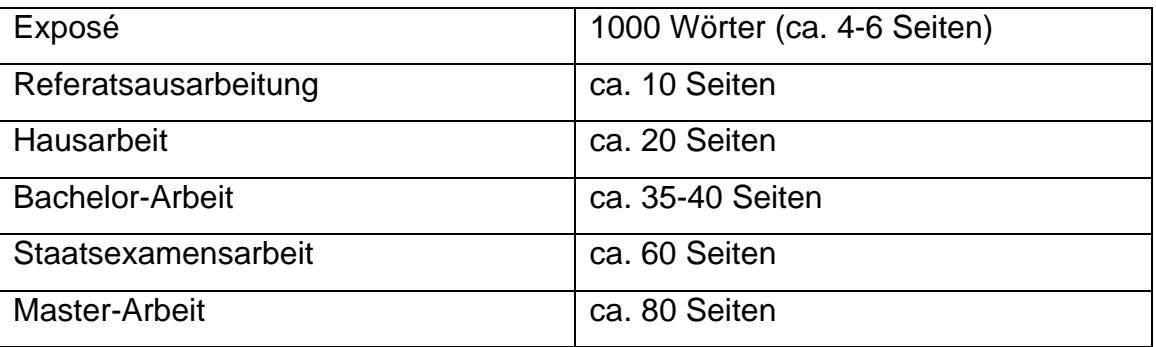

## 2 Inhaltliche Kriterien

2.1 Übersichtlichkeit, Gliederung und Konsequenz der Darstellung

Auch einem nicht fachkundigen Leser sollte nach Lektüre Ihrer Hausarbeit deutlich geworden sei:

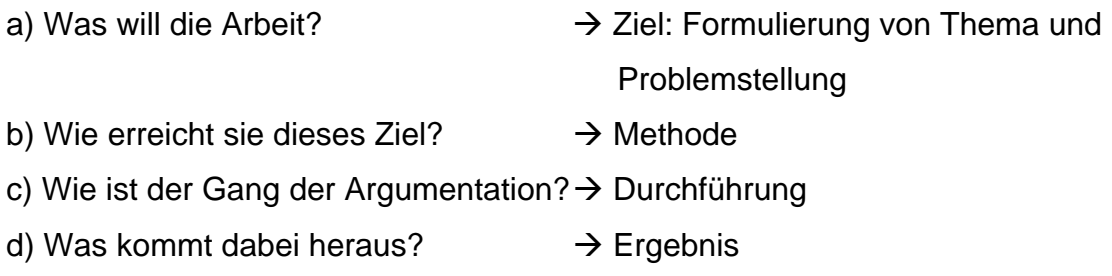

Es kommt bei der Qualität einer wissenschaftlichen Arbeit wesentlich darauf an, dass die genannten Fragen ausdrücklich und zusammenhängend beantwortet werden. Die Einteilung der Arbeit in Abschnitte und Unterabschnitte soll demnach den Gang der Argumentation spiegeln.

# 2.2 Bewertungskriterien

In einer wissenschaftlichen Arbeit sollen Sie zeigen, dass Sie ein gestelltes Thema eingrenzen und problemorientiert darstellen können, wissenschaftliche Theorien und die Forschungslage kennen und außerdem die Techniken wissenschaftlichen Arbeitens beherrschen.

Hier eine Auswahl von Bewertungskriterien, die GutachterInnen üblicherweise im Kopf haben:

- verwendete Literatur
- Selbständigkeit
- Struktur der Arbeit
- thematische Konsequenz
- Einhaltung formaler Vorgaben
- Korrektheit der Darstellung des Sachstandes
- Relevanz
- Aktualität / Neuartigkeit

Bereits die Wahl und die Formulierung des Themas bilden eine wesentliche Komponente Ihrer Arbeit. Formulieren Sie daher eine präzise Fragestellung, die Ihnen hilft, zu entscheiden, was Sie bearbeiten wollen (und was nicht). Wichtig ist auch, dass sich der Text Ihrer Arbeit in einem ausgewogenen Verhältnis zwischen eigenen Gedanken und (wörtlich oder sinngemäß) Ideen anderer befindet.

#### **Tab. 1: Typische Entwicklungsstufen wissenschaftlichen Arbeitens**

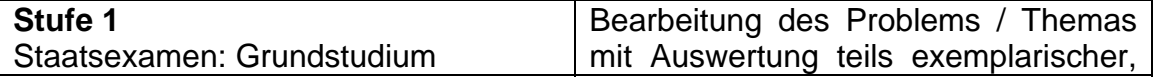

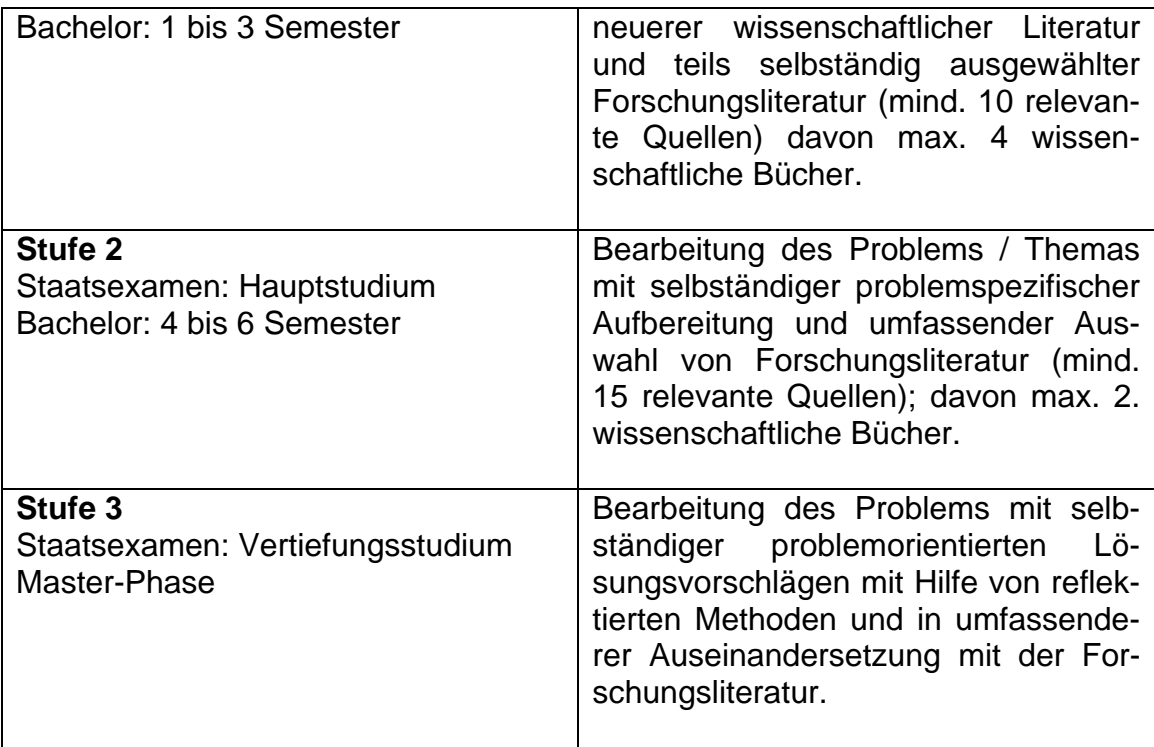

# 3 Quellenangaben – Zitation, Abbildungen, Graphiken und Tabellen

In wissenschaftlichen Arbeiten kommt dem Zitieren eine besondere Bedeutung zu. Es ist hilfreich und notwendig, Theorien, Ergebnisse, Meinungen etc. von anderen forschenden Wissenschaftlern darzustellen und in die eigene Arbeit zu integrieren – zu diesem Zweck zitiert man. Am Ende jedes Zitats müssen Sie belegen, aus welcher Quelle es stammt. Wird die Kennzeichnung eines Zitates nachweislich unterlassen, ist dies ein Plagiat (Diebstahl geistigen Eigentums).

3.1 Wörtliche und sinngemäße Zitate, Beleg wissenschaftlicher Aussagen

Allgemein werden zwei Arten von Zitaten unterschieden:

Wörtliche Zitate:

- Eine Textstelle wird aus einer Vorlage originalgetreu übernommen, d.h. man muss alles wortwörtlich übernehmen und darf keine Änderungen vornehmen, es sei denn, dies wird kenntlich gemacht.
- In naturwissenschaftlichen Arbeiten werden wörtliche Zitate, im Gegensatz zu geisteswissenschaftlichen Arbeiten, **nicht** mit doppelte Anfüh-

rungszeichen ("...") und Fußnoten gekennzeichnet. Stattdessen wird im Text der Bezug formuliert und ein Kurznachweis als Zahl in eckiger Klammer ( [1] ) angeführt.

Sinngemäße Zitate:

- Sinngemäße Zitate können als Paraphrase, d.h. als nicht wörtliche Wiedergabe eines (fremden) Gedankens, aufgefasst werden. Dabei ist der entsprechende Gedanke, in eigenen Worten zu formulieren, wobei der inhaltliche Bezug sehr stark an der vorliegenden Quelle orientiert ist.
- Bei sinngemäßen Zitaten wird durch den Gebrauch des Konjunktivs (Möglichkeitsform) und/oder eines Einleitungssatzes verdeutlicht, dass es sich um Aussagen eines anderen handelt. Auch hier erfolgt ein Kurznachweis als Zahl in eckiger Klammer ( [1] ).

Beleg wissenschaftlicher Aussagen

 Alle wissenschaftlichen Aussagen **müssen** belegt werden, falls sie nicht zum "Allgemeinwissen' des Fachgebietes gehören. Auch hier erfolgt ein Kurznachweis als Zahl in eckiger Klammer (z.B. [1, 3, 5-8]).

## 3.2 Literaturnachweise

Das Literaturverzeichnis steht am Ende der Arbeit, mit der Überschrift "Literatur". Hier werden die vollständigen bibliographischen Angaben wissenschaftlicher Publikationen genannt, die in **der eigenen Arbeit verwendet** werden (erkennbar an Zitaten), d.h. sämtliche in der Literaturliste aufgeführten Einträge **müssen** sich im Text wieder finden **und umgekehrt**.

## Vorab einige wichtige Regeln und Hinweise:

- Das Literaturverzeichnis wird nach der Reihenfolge des Erscheinens der Quelle im Text sortiert. Die Quellen werden im Literaturverzeichnis aufsteigend durchnummeriert (ohne eckige Klammer).
- Wissenschaftliche Hilfsmittel, wie z.B. allgemeine oder fachliche Wörterbücher, werden darin nicht angegeben.
- Bei der Literaturangabe, ist besonders auf die jeweilige Interpunktion (Punkt, Doppelpunkt, Komma, Semikolon, Leerzeichen etc.) zu achten.
- Genannt werden immer alle Autoren (Verfasser) einer Arbeit.
- Mehrere Autoren werden ausschließlich mit einem Komma voneinander getrennt.
- Akademische Grade oder Berufsbezeichnungen wie Prof. oder Dr. tauchen in einer Literaturangabe nicht auf.
- Zeitschriftenkurzbezeichnungen erfolgen gemäß "Index Medicus" (ftp://nlmpubs.nlm.nih.gov/online/journals/ljiweb.pdf).
- Literaturangaben schließen immer mit einem Punkt ab.
- Mehrere Verlagsorte werden nur durch ein Leerzeichen voneinander getrennt.
- Fehlende Angaben zu Ort oder Jahr werden nicht verschwiegen, sondern mit "o.J." (ohne Jahr) bzw. "o.O." (ohne Ort) angegeben. Allerdings ist diese Literatur aufgrund dieser fehlenden Angabe als nicht überprüfbar und daher als eher unwissenschaftlich einzustufen.
- In manchen Fachrichtungen können unter bestimmten Voraussetzungen wissenschaftliche Zitate dem Internet entnommen werden. Für die Fachrichtung "Kosmetik und Körperpflege" bzw. "Kosmetikwissenschaft" gilt dies ausdrücklich **nicht**, da bei Internetquellen die wissenschaftliche Datenlage / Überprüfbarkeit nicht ausreichend gesichert ist.

Es gibt eine Vielzahl gängiger Zitierverfahren – je nach Fach (und DozentIn) können unterschiedliche Präferenzen bestehen.

Für die Fachrichtung "Kosmetik und Körperpflege" bzw. "Kosmetikwissenschaft" gelten für naturwissenschaftliche Arbeiten folgende Zitationsverfahren:

## **a) Monographie (ohne Seitenangaben)**

#### Muster 1:

Name Initialen. Titel. Untertitel. Auflage, Verlag, Erscheinungsort, Erscheinungsjahr.

Beispiel 1:

Fritsch P. Dermatologie Venerologie. 2. Auflage, Springer Verlag, Berlin Heidelberg, 2004.

#### Muster 2:

Name Initialien, Name Initialien. Titel. Untertitel. Auflage, Verlag, Erscheinungsort, Erscheinungsjahr.

#### Beispiel 2:

Kerscher M, Williams S. Dermatokosmetik. 2.Auflage, Steinkopff Verlag, Heidelberg, 2009.

## **b) Artikel/Aufsatz in einem Sammelband (mit Seitenangaben)**

#### Muster:

Name Initialien (evtl. Co-Autor(en)). Titel. Untertitel. In: Name Initialien (des Herausgebers). Titel. Untertitel. Auflage, Verlag, Erscheinungsort, Erscheinungsjahr, **Seitenangaben**.

## Beispiel:

Couturaud V. Biophysical Characteristics of the Skin in Relation to Race, Sex, Age and Site. In: Barel A, Paye M, Maibach H. Handbook of Cosmetic Science and Technology. 3. Auflage, Informa Healthcare, Boca Raton, 2009, 5-24.

# **c) Artikel/Aufsatz in einem wissenschaftlichen Journal/ in einer wissenschaftlichen Zeitschrift (mit Seitenangaben, im vollem Umfang)**

## Muster:

Name Initialien, (evtl. Co-Autor(en)). Titel. Untertitel. Journal in Kurzform und Erscheinungsjahr; Band(Ausgabe): Seitenzahlen.

## Beispiel:

Beltraminielli H, Itrin P. Haut und Psyche. Von der Oberfläche zur Tiefe der inneren Welt. J Dtsch Dermatol Ges 2008; 6(1): 8-14.

# **d) Doktorarbeit**

#### Muster:

Name Initialien, (evtl. Co-Autor(en)). Titel. Untertitel, Doktorarbeit, Name der Universität, Erscheinungsjahr.

Beispiel:

Jekler J. Phototherapy of atopic dermatitis with ultraviolet radiation. Doktorarbeit, University of Göteborg, 1992.

3.3. Abbildungen, Graphiken und Tabellen

Zusätzlich zum Literaturverzeichnis muss ein sogenanntes **Abbildungs- und Tabellenverzeichnis** (mit Seitenangaben) angefertigt werden, sobald in der eigenen Arbeit Abbildungen, Graphiken und/oder Tabellen auftauchen. Unter der Bezeichnung Abbildungen (Abb.) fallen nicht nur Bildmaterialien, sondern auch **selbst erstellte Graphiken** z.B. Diagramme. Selbst erstellte Tabellen (Tab.) werden nach den Abbildungen im gleichen Verzeichnis aufgeführt.

Der Umgang mit Abbildungen etc. in naturwissenschaftlichen Arbeiten (z.B. Dermatologie II) unterscheidet sich stark von dem in modehistorischen Arbeiten (z.B. Modesoziologie I):

In naturwissenschaftlichen Arbeiten können Abbildungen aus anderen wissenschaftlichen Publikationen, verwendet werden. Die entsprechende Bildquelle **muss** als Zitat gekennzeichnet werden.

**Achtung:** Bildmaterialien, die aus dem Internet oder anderen nicht wissenschaftlichen Publikationen entnommen wurden, stehen **nicht** im Literaturverzeichnis sondern werden nur in das Abbildungs- und Tabellenverzeichnis aufgenommen.

## Beispiel 1: Abbildung aus einer wissenschaftlichen Publikation

Gamma- Röntgen-Vakuum<br>Strahlung Strahlung UV Ultraviolett Infrarot Sichtha Wellen  $\overline{(\mathsf{nm})}$  $200$  $400$ UV-A  $UV-C$  $UV-B$  $(nm)$ 200 320 290 400 UV-A2  $UV-A$  $(nm)$ 320 340 400 Wellenlänge in Nanometer (nm)

 **Angabe unterhalb der Abbildung (im Fließtext):**  Radio-

Abb.1: Gesamtes elektromagnetisches Spektrum mit aufgegliedertem UV-Spektrum [4].

(Hier würde [4] wegfallen, wäre die Abbildung aus dem Internet oder aus einer nicht wissenschaftlichen Publikation.)

## **Angabe im Abbildungs- und Tabellenverzeichnis:**

Abb.1 Gesamtes elektromagnetisches Spektrum mit 5 aufgegliedertem UV-Spektrum.

#### **Nachweis im Literaturverzeichnis:**

4 Elsner P, Hölzle E, Diepgen T, Grether-Beck S, Hönigsmann H, Krutmann J, Scharffetter-Kochanek K, Schwarz T, Luger T. Empfehlung. Täglicher Lichtschutz in der Prävention chronischer UV-Schäden der Haut. J Dtsch Dermatol Ges 2007; 5(2): 167-73.

(Dieser Nachweis würde wegfallen, wäre die Abbildung aus dem Internet oder aus einer nicht wissenschaftlichen Publikation.)

# **Angabe unterhalb der Graphik (im Fließtext):**

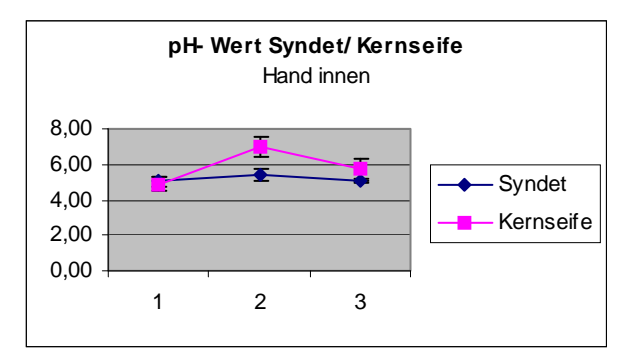

Abb.2: Veränderungen des pH-Wertes an der Handinnenfläche nach Applikation von Syndet und Kernseife.

#### **Angabe im Abbildungs- und Tabellenverzeichnis:**

#### Beispiel 3: Selbst erstellte Tabelle

#### **Angabe oberhalb der Tabelle (im Fließtext):**

Tab.1: Projektverlauf

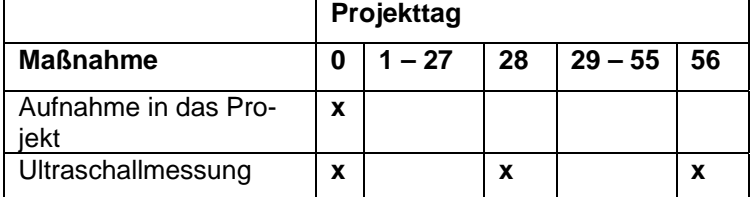

## **Angabe im Abbildungs- und Tabellenverzeichnis:**

Tab.1 Projektverlauf 6

Abb.2 Veränderungen des pH-Wertes an der 12 Handinnenfläche nach Applikation von Syndet und Kernseife.